To: J3 Subject: Comments on Annex C From: Van Snyder Date: 26 January 2007

## Edits

 Edits refer to 07-007. Page and line numbers are displayed in the margin. Absent other instructions, a page and line number or line number range implies all of the indicated text is to be replaced by associated 4 text, while a page and line number followed by  $+ (-)$  indicates that associated text is to be inserted after (before) the indicated line. Remarks are noted in the margin, or appear between [ and ] in the text.

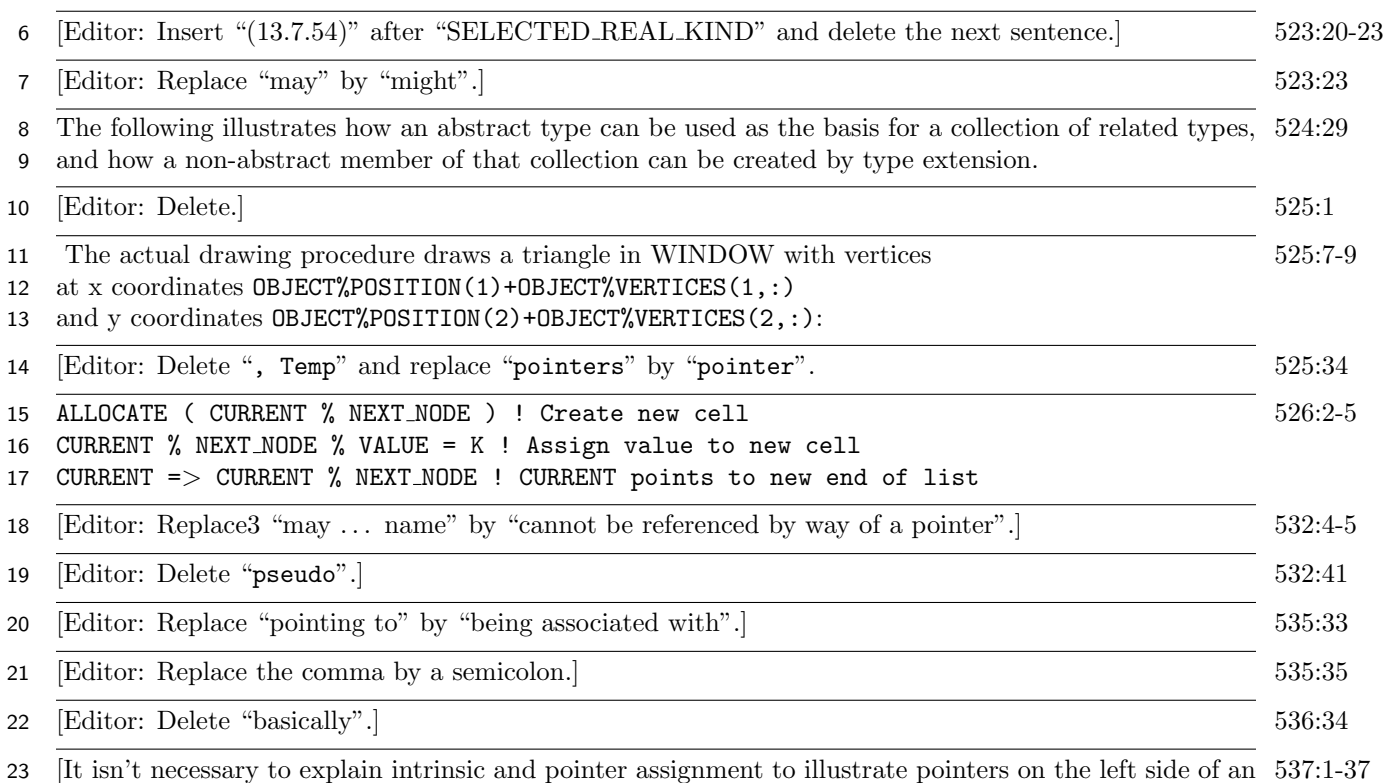

assignment. Also, the more general case is "Pointers in variable-definition contexts."]

### C.4.4 Pointers in variable-definition contexts (7.2.1.3, 16.6.7)"

The appearance of a pointer in a context that requires its value is a reference to its target. Similarly,

 where a pointer appears in a variable-definition context the variable that is defined is the target of the pointer.

Executing the program fragment

 REAL, POINTER :: A REAL, TARGET :: B = 10.0  $A \Rightarrow B$ 33  $A = 42.0$ PRINT '(F4.1)', B

produces "42.0" as output.

Example 4: 539:14+

#### 15 February 2007 J3/07-142r2

The following FORALL statement illustrates declaring the index variable within the statement, which

 would otherwise require an integer variable of the same name to be accessible in the scope containing the statement.

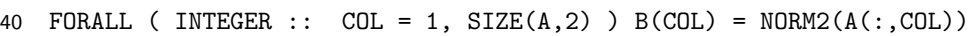

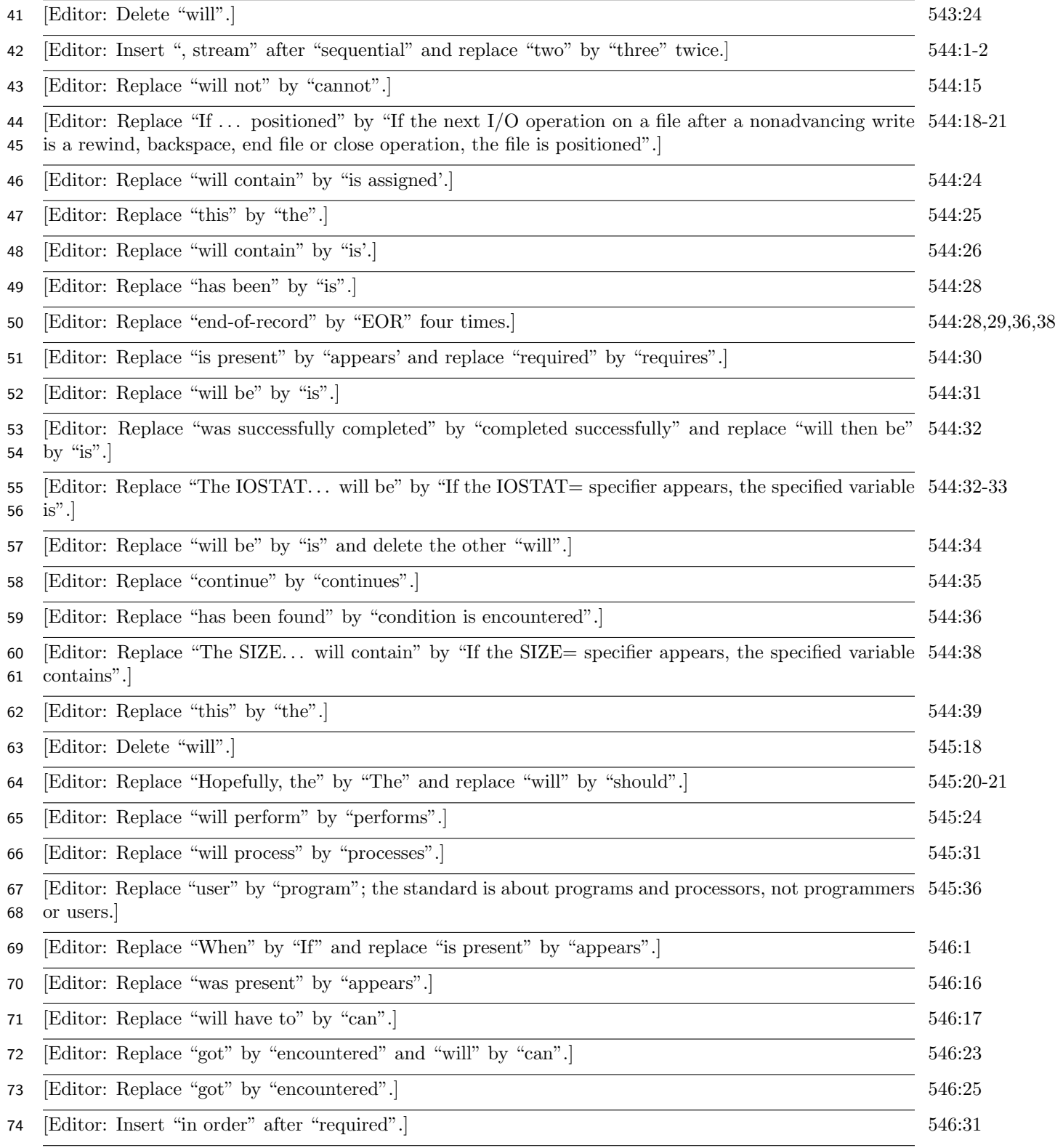

# 15 February 2007 **J3/07-142r2**

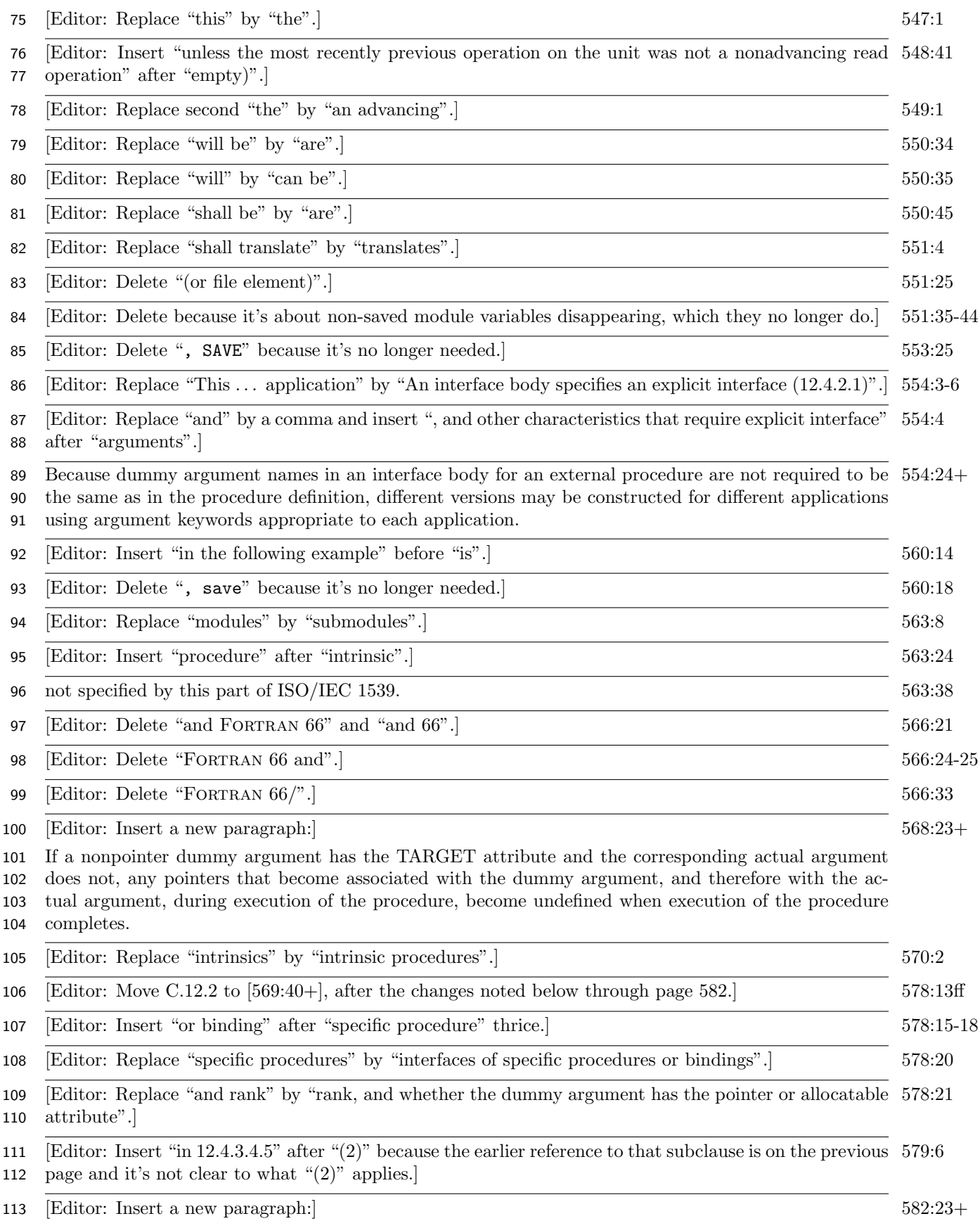

If one dummy argument has the POINTER attribute and a corresponding argument in the other interface

body has the ALLOCATABLE attribute the generic interface is not ambiguous. If one dummy argument

116 has either the POINTER or ALLOCATABLE attribute and a corresponding argument in the other<br>117 interface body has neither attribute the generic interface might be ambiguous. interface body has neither attribute, the generic interface might be ambiguous.

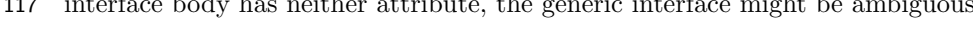

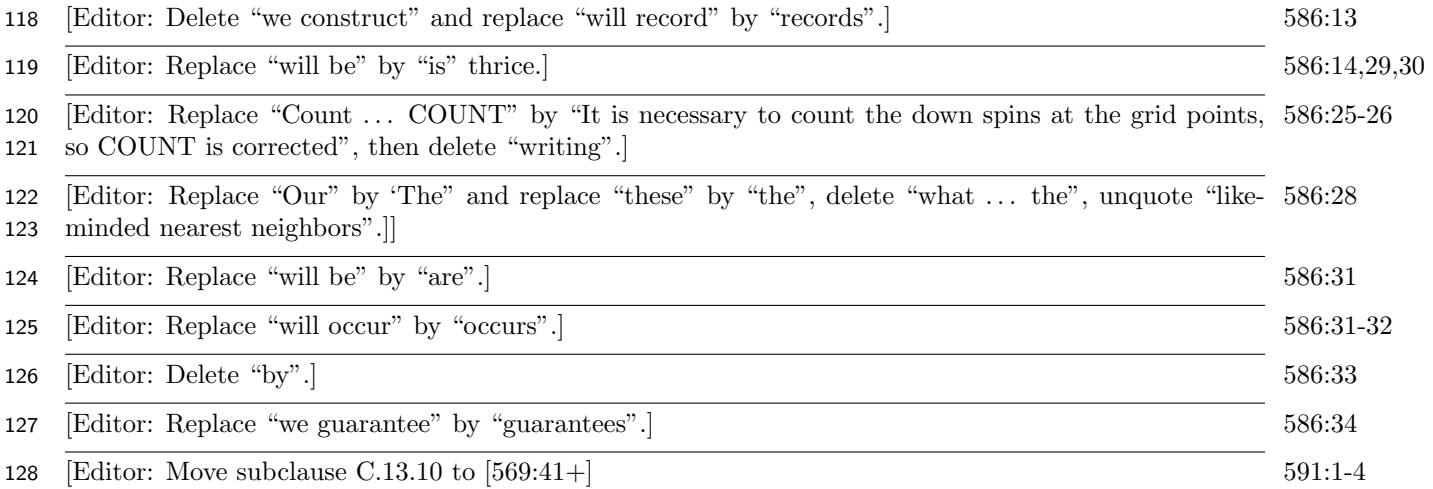